## Package 'hacksig'

February 17, 2022

Type Package

Title A Tidy Framework to Hack Gene Expression Signatures

Version 0.1.2

Description A collection of cancer transcriptomics gene signatures as well as a simple and tidy interface to compute single sample enrichment scores either with the original procedure or with three alternatives:

the ``combined z-score'' of Lee et al. (2008) [<doi:10.1371/journal.pcbi.1000217>](https://doi.org/10.1371/journal.pcbi.1000217), the ``single sample GSEA'' of Barbie et al. (2009) [<doi:10.1038/nature08460>](https://doi.org/10.1038/nature08460) and the ``singscore'' of Foroutan et al. (2018) [<doi:10.1186/s12859-018-2435-4>](https://doi.org/10.1186/s12859-018-2435-4). The 'get\_sig\_info()' function can be used to retrieve information about each

License MIT + file LICENSE

signature implemented.

URL <https://github.com/Acare/hacksig>

BugReports <https://github.com/Acare/hacksig/issues>

Encoding UTF-8

LazyData true

RoxygenNote 7.1.2

Depends  $R$  ( $>= 4.0$ )

**Imports** dplyr ( $>= 1.0.7$ ), future.apply ( $>= 1.8.1$ ), rlang ( $>= 0.4.11$ ), stats ( $> = 4.0.5$ ), tibble ( $> = 3.1.5$ ), tidyr ( $> = 1.1.4$ )

**Suggests** covr, future ( $>= 1.22.1$ ), ggplot2 ( $>= 3.3.5$ ), knitr ( $>= 1.22.1$ ) 1.36), msigdbr ( $>= 7.4.1$ ), purrr ( $>= 0.3.4$ ), rmarkdown ( $>= 1.36$ ) 2.11)

VignetteBuilder knitr

NeedsCompilation no

Author Andrea Carenzo [aut, cre] (<<https://orcid.org/0000-0001-6804-9984>>), Loris De Cecco [aut] (<<https://orcid.org/0000-0002-7066-473X>>), Federico Pistore [aut]

Maintainer Andrea Carenzo <andrea.carenzo@gmail.com>

Repository CRAN

Date/Publication 2022-02-17 14:22:02 UTC

## <span id="page-1-0"></span>R topics documented:

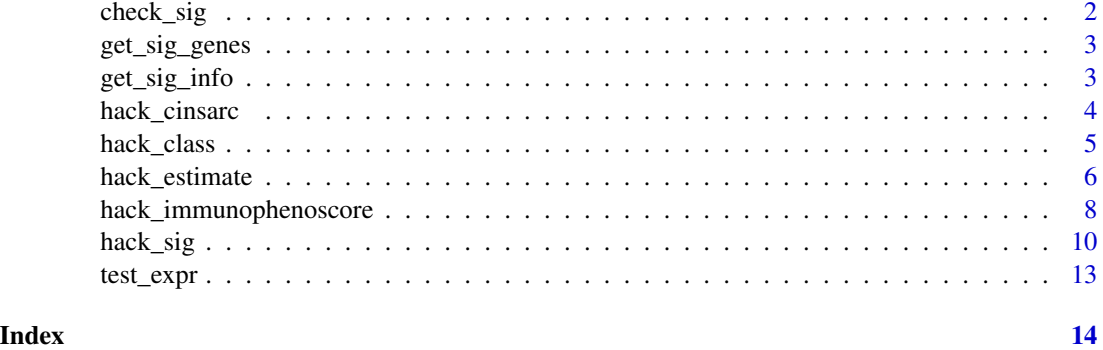

<span id="page-1-1"></span>check\_sig *Check signatures feasibility*

#### Description

check\_sig() is a helper function that shows useful information about signatures that you want to test on your gene expression matrix.

### Usage

```
check_sig(expr_data, signatures = "all")
```
#### Arguments

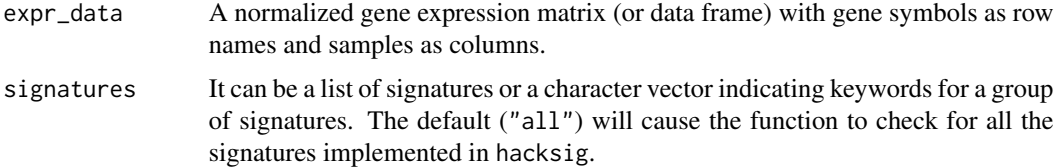

#### Value

A tibble with a number of rows equal to the number of input signatures and five columns:

- n\_genes gives the number of genes composing a signature;
- n\_present and frac\_present are the number and fraction of genes in a signature which are present in expr\_data, respectively;
- missing\_genes returns a named list of missing gene symbols for each signature.

#### See Also

[get\\_sig\\_info\(\)](#page-2-1), [hack\\_sig\(\)](#page-9-1)

<span id="page-2-0"></span>get\_sig\_genes 3

#### Examples

```
check_sig(test_expr)
check_sig(test_expr, "estimate")
```
<span id="page-2-2"></span>get\_sig\_genes *Get signature gene identifiers*

#### Description

Obtain gene signatures implemented in hacksig as a named list of gene symbols.

#### Usage

```
get_sig_genes(keywords = "all")
```
#### Arguments

keywords A character vector indicating keywords for a group of signatures. The default ("all") will cause the function to check for all the signatures implemented in hacksig.

#### Value

A named list of gene signatures.

#### See Also

[get\\_sig\\_info\(\)](#page-2-1) to get valid keywords for signatures.

#### Examples

```
get_sig_genes()
get_sig_genes("estimate")
```
<span id="page-2-1"></span>get\_sig\_info *Display available gene signatures*

#### Description

get\_sig\_info() returns information about all gene signatures implemented in hacksig.

#### Usage

get\_sig\_info()

#### <span id="page-3-0"></span>Value

A tibble with one row per signature and four columns:

- signature\_id, a unique identifier associated to a signature;
- signature\_keywords, valid keywords to use in the signatures argument of hack\_sig() and check\_sig() as well as in the keywords argument of get\_sig\_genes();
- publication\_doi, the original publication DOI;
- description, a brief description about the signature.

#### See Also

[check\\_sig\(\)](#page-1-1), [hack\\_sig\(\)](#page-9-1), [get\\_sig\\_genes\(\)](#page-2-2)

#### Examples

get\_sig\_info()

<span id="page-3-1"></span>hack\_cinsarc *Hack the CINSARC classification*

#### Description

Given a gene expression matrix and a 0-1 vector indicating the distant metastasis status of samples, hack\_cinsarc() classifies samples into one of two risk classes, C1 or C2, using the CINSARC signature as implemented in *Chibon et al., 2010*.

#### Usage

```
hack_cinsarc(expr_data, dm_status)
```
#### Arguments

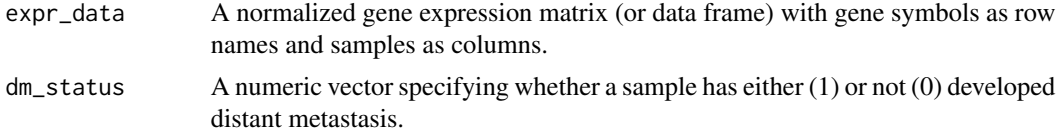

#### Details

CINSARC (*Complexity INdex in SARComas*) is a prognostic 67-gene signature related to mitosis and control of chromosome integrity. It was developed to improve metastatic outcome prediction in soft tissue sarcomas over the FNCLCC (*Fédération Francaise des Centres de Lutte Contre le Cancer*) grading system.

#### Value

A tibble with one row for each sample in expr\_data and two columns: sample\_id and cinsarc\_class.

#### <span id="page-4-0"></span>hack\_class 5

#### Algorithm

The CINSARC method implemented in hacksig makes use of leave-one-out cross validation (LOOCV) to classify samples into C1/C2 risk groups (see *Lesluyes & Chibon, 2020*). First, gene expression values are centered by their mean across samples. Then, for each iteration of the LOOCV, mean normalized gene values are computed by metastasis group (i.e. compute the metastatic centroids). Then, one minus the Spearman's correlation between centered samples and metastatic centroids are computed. Finally, if a sample is more correlated to the non-metastatic centroid, then it is assigned to the C1 class (low risk). Conversely, if a sample is more correlated to the metastatic centroid, then it is assigned to the C2 class (high risk).

#### Source

[codeocean.com/capsule/4933686/tree/v4](https://codeocean.com/capsule/4933686/tree/v4)

#### References

Chibon, F., Lagarde, P., Salas, S., Pérot, G., Brouste, V., Tirode, F., Lucchesi, C., de Reynies, A., Kauffmann, A., Bui, B., Terrier, P., Bonvalot, S., Le Cesne, A., Vince-Ranchère, D., Blay, J. Y., Collin, F., Guillou, L., Leroux, A., Coindre, J. M., & Aurias, A. (2010). Validated prediction of clinical outcome in sarcomas and multiple types of cancer on the basis of a gene expression signature related to genome complexity. *Nature medicine*, 16(7), 781–787. doi: [10.1038/nm.2174.](https://doi.org/10.1038/nm.2174)

Lesluyes, T., & Chibon, F. (2020). A Global and Integrated Analysis of CINSARC-Associated Genetic Defects. *Cancer research*, 80(23), 5282–5290. doi: [10.1158/00085472.CAN200512.](https://doi.org/10.1158/0008-5472.CAN-20-0512)

#### Examples

```
# generate random distant metastasis outcome
set.seed(123)
test_dm_status <- sample(c(0, 1), size = ncol(test_expr), replace = TRUE)
hack_cinsarc(test_expr, test_dm_status)
```
hack\_class *Hack signature classes*

#### Description

hack\_class() is supposed to be used in combination after [hack\\_sig\(\)](#page-9-1) in order to classify your samples in one of two or more signature classes.

#### Usage

```
hack_class(sig_data, cutoff = "original")
```
#### <span id="page-5-0"></span>Arguments

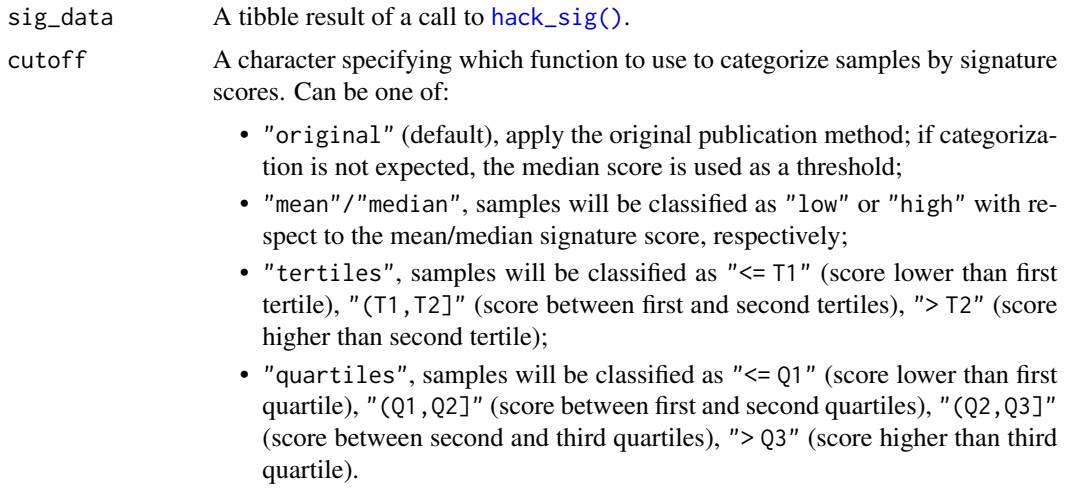

#### Value

A tibble with the same dimension as sig\_data, a column sample\_id indicating sample identifiers and one column for each input signature giving signature classes.

#### See Also

[hack\\_sig\(\)](#page-9-1)

#### Examples

library(dplyr) hack\_sig(test\_expr, "immune") %>% hack\_class()

<span id="page-5-1"></span>hack\_estimate *Hack the ESTIMATE scores*

#### Description

Obtain *Immune*, *Stroma*, *ESTIMATE* and *Tumor Purity* scores from a cohort of samples, using the method implemented in *Yoshihara et al., 2013*.

#### Usage

```
hack_estimate(expr_data)
```
#### Arguments

expr\_data A normalized gene expression matrix (or data frame) with gene symbols as row names and samples as columns.

#### hack\_estimate 7 7

#### Details

The ESTIMATE (*Estimation of STromal and Immune cells in MAlignant Tumors using Expression data*) method was developed with the aim to estimate the fraction of tumor cells in a sample by using gene expression instead of copy number data. The fundamental assumption of this method is that the tumor microenvironment is a very rich and dynamic ecosystem, in which immune infiltrating cells and stroma play a major role. The ESTIMATE score is defined as the combination (i.e. sum) of immune and stroma scores and can be thought of as a *"non-tumor score"*. Consequently, a high ESTIMATE enrichment gives a low tumor purity score and viceversa.

#### Value

A tibble with one row for each sample in expr\_data and five columns: sample\_id, immune\_score, stroma\_score, estimate\_score and purity\_score.

#### Algorithm

Raw immune and stromal signatures scores are computed using single sample GSEA with rank normalization (*Barbie et al., 2009*). Then, the ESTIMATE score is computed by summing the immune and stroma scores. Finally, the tumor purity score is obtained with the following formula:

 $Purity = cos(0.6049872018 + 0.0001467884 * ESTIMATE)$ 

#### Source

[bioinformatics.mdanderson.org/public-software/estimate/](https://bioinformatics.mdanderson.org/public-software/estimate/)

#### References

Barbie, D. A., Tamayo, P., Boehm, J. S., Kim, S. Y., Moody, S. E., Dunn, I. F., Schinzel, A. C., Sandy, P., Meylan, E., Scholl, C., Fröhling, S., Chan, E. M., Sos, M. L., Michel, K., Mermel, C., Silver, S. J., Weir, B. A., Reiling, J. H., Sheng, Q., Gupta, P. B., . . . Hahn, W. C. (2009). Systematic RNA interference reveals that oncogenic KRAS-driven cancers require TBK1. *Nature*, 462(7269), 108–112. doi: [10.1038/nature08460.](https://doi.org/10.1038/nature08460)

Yoshihara, K., Shahmoradgoli, M., Martínez, E., Vegesna, R., Kim, H., Torres-Garcia, W., Treviño, V., Shen, H., Laird, P. W., Levine, D. A., Carter, S. L., Getz, G., Stemke-Hale, K., Mills, G. B., & Verhaak, R. G. (2013). Inferring tumour purity and stromal and immune cell admixture from expression data. *Nature communications*, 4, 2612. doi: [10.1038/ncomms3612.](https://doi.org/10.1038/ncomms3612)

#### Examples

hack\_estimate(test\_expr)

<span id="page-7-1"></span><span id="page-7-0"></span>hack\_immunophenoscore *Hack the Immunophenoscore*

#### Description

Obtain various immune biomarkers scores, which combined together give the immunophenoscore (*Charoentong et al., 2017*).

#### Usage

hack\_immunophenoscore(expr\_data, extract = "ips")

#### Arguments

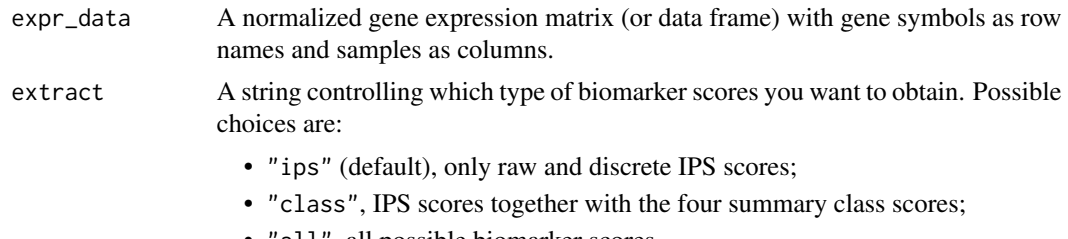

"all", all possible biomarker scores.

#### Details

The immunophenoscore is conceived as a quantification of tumor immunogenicity. It is obtained by aggregating multiple immune biomarkers scores, which are grouped into four major classes:

- *MHC molecules* (MHC), expression of MHC class I, class II, and non-classical molecules;
- *Immunomodulators* (CP), expression of certain co-inhibitory and co-stimulatory molecules;
- *Effector cells* (EC), infiltration of activated CD8+/CD4+ T cells and Tem (effector memory) CD8+/CD4+ cells;
- *Suppressor cells* (SC), infiltration of immunosuppressive cells (Tregs and MDSCs).

The table below shows in detail the 26 immune biomarkers and cell types grouped by class together with the number of genes which represent them:

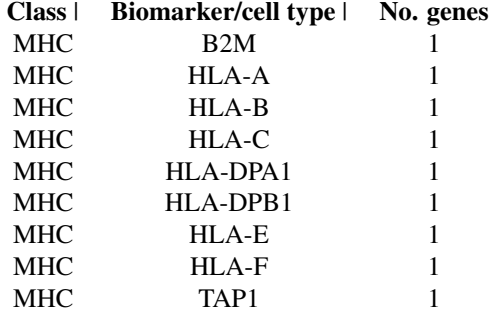

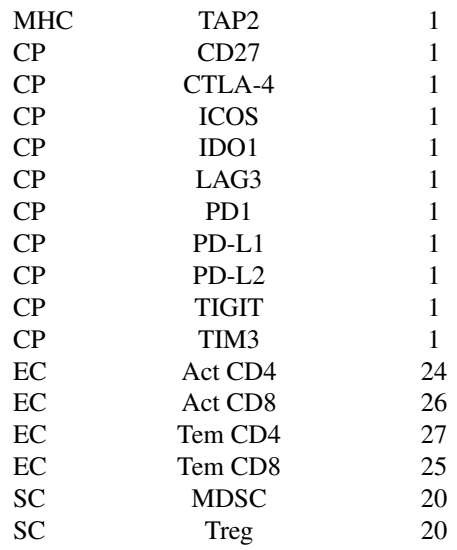

#### Value

A tibble with one row for each sample in expr\_data, a column sample\_id indicating sample identifiers and a number of additional columns depending on the choice of extract.

#### Algorithm

Samplewise gene expression z-scores are obtained for each of 26 immune cell types and biomarkers. Then, weighted averaged z-scores are computed for each class and the raw immunophenoscore  $(IPS - raw)$  results as the sum of the four class scores. Finally, the immunophenoscore  $(IPS)$  is given as an integer value between 0 and 10 in the following way:

- IPS = 0, if IPS raw  $\leq$  0;
- $IPS = [10 * (IPS raw/3)],$  if  $0 < IPS raw < 3;$
- $IPS = 10$ , if  $IPS raw \geq 3$ .

#### Source

[github.com/icbi-lab/Immunophenogram](https://github.com/icbi-lab/Immunophenogram)

#### References

Charoentong, P., Finotello, F., Angelova, M., Mayer, C., Efremova, M., Rieder, D., Hackl, H., & Trajanoski, Z. (2017). Pan-cancer Immunogenomic Analyses Reveal Genotype-Immunophenotype Relationships and Predictors of Response to Checkpoint Blockade. *Cell reports*, 18(1), 248–262. doi: [10.1016/j.celrep.2016.12.019.](https://doi.org/10.1016/j.celrep.2016.12.019)

#### See Also

[hack\\_sig\(\)](#page-9-1) to compute Immunophenoscore biomarkers in different ways (e.g. use signatures = "ips" and method = "singscore").

[check\\_sig\(\)](#page-1-1) to check if all/most of the Immunophenoscore biomarkers are present in your expression matrix (use signatures = "ips").

#### Examples

```
hack_immunophenoscore(test_expr)
hack_immunophenoscore(test_expr, extract = "class")
```
<span id="page-9-1"></span>

#### hack\_sig *Score samples by gene signatures*

#### Description

Compute gene signature single sample scores in one of different ways. You can choose to apply either the *original* procedure or one of three single sample scoring methods: the combined z-score (*Lee et al., 2008*), the single sample GSEA (*Barbie et al., 2009*) or the singscore method (*Foroutan et al., 2018*).

#### Usage

```
hack_sig(
  expr_data,
  signatures = "all",
 method = "original",
  direction = "none",
  sample_norm = "raw",
  rank_norm = "none",
  alpha = 0.25)
```
### Arguments

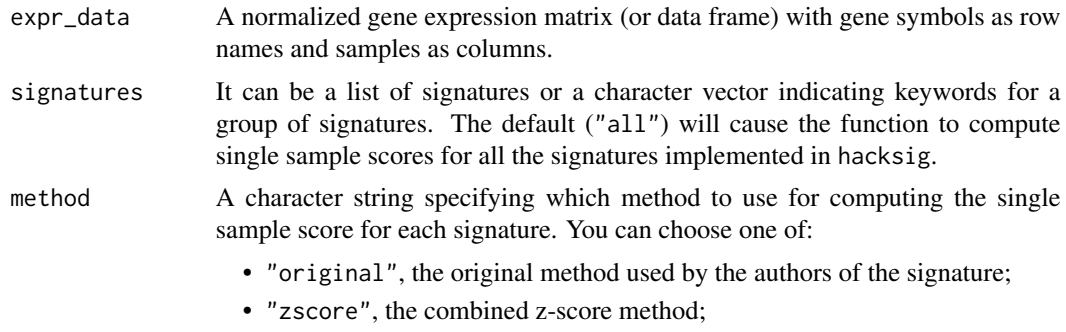

• "ssgsea", the single sample GSEA method;

<span id="page-9-0"></span>

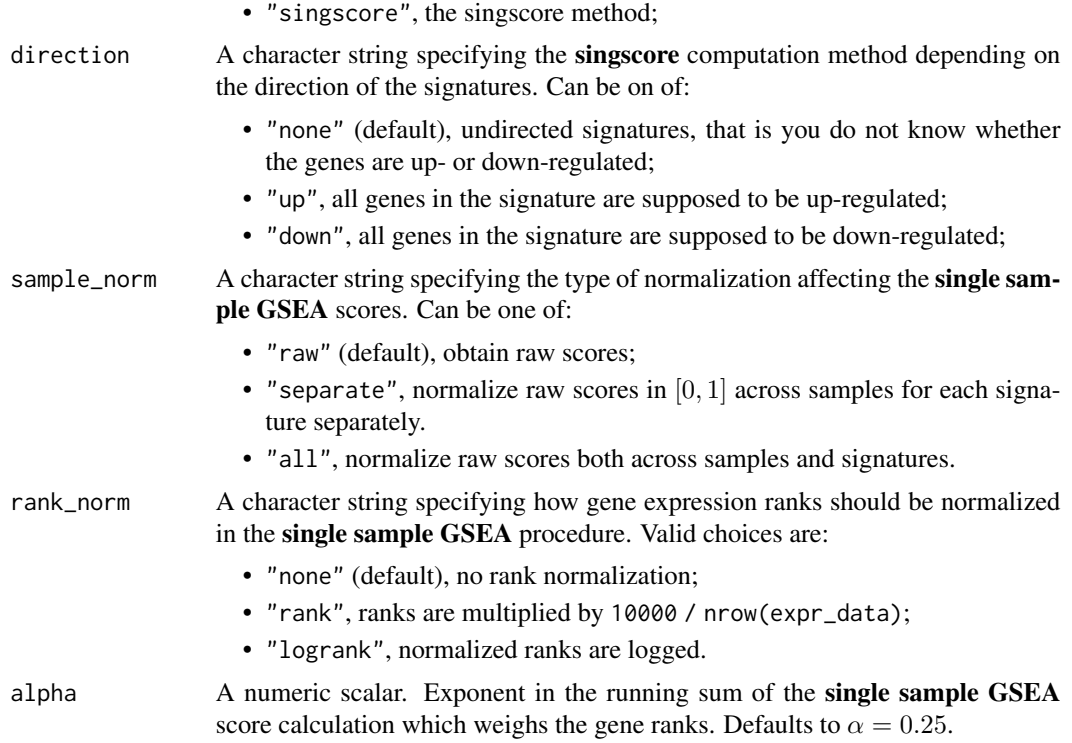

#### Details

For "original" method, it is intended the procedure used in the original publication by the authors for computing the signature score. hack\_sig() can compute signature scores with the original method only if this is a relatively simple procedure (e.g weighted sum of fitted model coefficients and expression values). For more complex methods, such as CINSARC, ESTIMATE and Immunophenoscore, use the dedicated functions.

If signatures is a custom list of gene signatures, then the "ssgsea" method will be applied by default.

#### Value

A tibble with one row for each sample in expr\_data, a column sample\_id indicating sample identifiers and one column for each input signature giving single sample scores.

#### Algorithm

This section gives a brief explanation of how single sample scores are obtained from different methods.

#### Combined z-score:

Gene expression values are centered by their mean value and scaled by their standard deviation across samples for each gene (z-scores). Then, for each sample and signature, corresponding zscores are added up and divided by the square root of the signature size (i.e. the number of genes composing a signature).

The combined z-score method is also implemented in the R package GSVA (*Hänzelmann et al., 2013*).

#### Single sample GSEA:

For each sample, genes are ranked by expression value in increasing order and rank normalization may follow (see argument rank\_norm). Then, two probability-like vectors are computed for each sample and signature:

- $P_{in}$ , the cumulative sum of weighted ranks divided by their total sum for genes in the signature;
- $P_{out}$ , the cumulative sum of ones (indicating genes not in the signature) divided by the number of genes not in the signature.

The single sample GSEA score is obtained by adding up the elements of the vector difference  $P_{in} - P_{out}$ . Finally, single sample scores could be normalized either across samples or across gene signatures and samples.

The single sample GSEA method is also implemented in the R package GSVA (*Hänzelmann et al., 2013*).

#### Singscore:

For signatures whose genes are supposed to be up- or down-regulated, genes are ranked by expression value in increasing or decreasing order, respectively. For signatures whose direction is unknown, genes are ranked by absolute expression in increasing order and are median-centered. Enrichment scores are then computed for each sample and signature by averaging gene ranks for genes in the signature. Finally, normalized scores are obtained by subtracting the theoretical minimum mean rank from the score and dividing by the difference between the theoretical maximum and minimum mean ranks.

The hacksig implementation of this method works only with unidirectional (i.e. all genes upor down-regulated) and undirected gene signatures. If you want to get single sample scores for bidirectional gene signatures (i.e. signatures composed of both up- and down-regulated genes), please use the R package singscore (*Foroutan et al., 2018*).

#### References

Barbie, D. A., Tamayo, P., Boehm, J. S., Kim, S. Y., Moody, S. E., Dunn, I. F., Schinzel, A. C., Sandy, P., Meylan, E., Scholl, C., Fröhling, S., Chan, E. M., Sos, M. L., Michel, K., Mermel, C., Silver, S. J., Weir, B. A., Reiling, J. H., Sheng, Q., Gupta, P. B., . . . Hahn, W. C. (2009). Systematic RNA interference reveals that oncogenic KRAS-driven cancers require TBK1. *Nature*, 462(7269), 108–112. doi: [10.1038/nature08460.](https://doi.org/10.1038/nature08460)

Foroutan, M., Bhuva, D. D., Lyu, R., Horan, K., Cursons, J., & Davis, M. J. (2018). Single sample scoring of molecular phenotypes. *BMC bioinformatics*, 19(1), 404. doi: [10.1186/s1285901824354.](https://doi.org/10.1186/s12859-018-2435-4)

Hänzelmann, S., Castelo, R., & Guinney, J. (2013). GSVA: gene set variation analysis for microarray and RNA-seq data. *BMC bioinformatics*, 14, 7. doi: [10.1186/14712105147.](https://doi.org/10.1186/1471-2105-14-7)

Lee, E., Chuang, H. Y., Kim, J. W., Ideker, T., & Lee, D. (2008). Inferring pathway activity toward precise disease classification. *PLoS computational biology*, 4(11), e1000217. doi: [10.1371/](https://doi.org/10.1371/journal.pcbi.1000217) [journal.pcbi.1000217.](https://doi.org/10.1371/journal.pcbi.1000217)

#### <span id="page-12-0"></span>test\_expr 13

#### See Also

[get\\_sig\\_info\(\)](#page-2-1) to get information about all implemented signatures.

[check\\_sig\(\)](#page-1-1) to check if signatures are applicable to your data.

[hack\\_cinsarc\(\)](#page-3-1) to apply the original CINSARC procedure.

[hack\\_estimate\(\)](#page-5-1) to obtain the original ESTIMATE scores.

[hack\\_immunophenoscore\(\)](#page-7-1) to apply the original Immunophenoscore procedure.

#### Examples

```
# Raw ssGSEA scores for all implemented signatures can be obtained with:
hack_sig(test_expr, method = "ssgsea")
```

```
# To obtain 0-1 normalized ssGSEA scores, use:
hack_sig(test_expr, method = "ssgsea", sample_norm = "separate")
```

```
# You can also change the exponent of the ssGSEA running sum with:
hack_sig(test_expr, method = "ssgsea", sample_norm = "separate", alpha = 0.5)
```

```
# To obtain combined z-scores for custom gene signatures, use:
custom_list <- list(rand_sig1 = rownames(test_expr)[1:5],
                   rand_sig2 = c(rownames(test_expr)[6:8], "RANDOMGENE"))
hack_sig(test_expr, custom_list, method = "zscore")
```
test\_expr *A toy gene expression matrix*

#### Description

A gene expression matrix simulating expression profiles of 20 samples. It should be used only for testing purpose.

#### Usage

test\_expr

#### Format

A random normal data matrix with 20000 genes as rows and 20 samples as columns.

#### Examples

```
class(test_expr)
dim(test_expr)
check_sig(test_expr)
```
# <span id="page-13-0"></span>Index

∗ datasets test\_expr, [13](#page-12-0) check\_sig, [2](#page-1-0) check\_sig(), *[4](#page-3-0)*, *[10](#page-9-0)*, *[13](#page-12-0)* get\_sig\_genes, [3](#page-2-0) get\_sig\_genes(), *[4](#page-3-0)* get\_sig\_info, [3](#page-2-0) get\_sig\_info(), *[2,](#page-1-0) [3](#page-2-0)*, *[13](#page-12-0)* hack\_cinsarc, [4](#page-3-0) hack\_cinsarc(), *[13](#page-12-0)* hack\_class, [5](#page-4-0) hack\_estimate, [6](#page-5-0)

hack\_estimate(), *[13](#page-12-0)* hack\_immunophenoscore, [8](#page-7-0) hack\_immunophenoscore(), *[13](#page-12-0)* hack\_sig, [10](#page-9-0) hack\_sig(), *[2](#page-1-0)*, *[4](#page-3-0)[–6](#page-5-0)*, *[10](#page-9-0)*

test\_expr, [13](#page-12-0)